# **CÒPIES DE SEGURETAT** Butlletí Setmanal

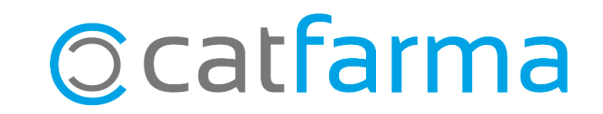

Des de **Catfarma** sempre insistim en la importància de tenir un bon sistema de còpies de seguretat per protegir les dades de la nostra oficina de farmàcia. En aquest butlletí recordarem com realitzar la còpia de seguretat de **Nixfarma**, com controlar les còpies de seguretat realitzades i quins són els sistemes més segurs per emmagatzemar tant les còpies del Nixfarma com altres dades i documents de la farmàcia.

No dubtis a posar-te en contacte amb nosaltres per resoldre qualsevol dubte o proporcionar-te la informació addicional que necessitis.

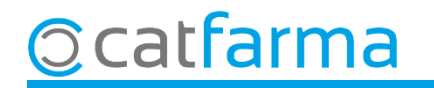

Per realitzar una còpia de seguretat, a l'escriptori del servidor trobem l'aplicació de **Còpies de seguretat**:

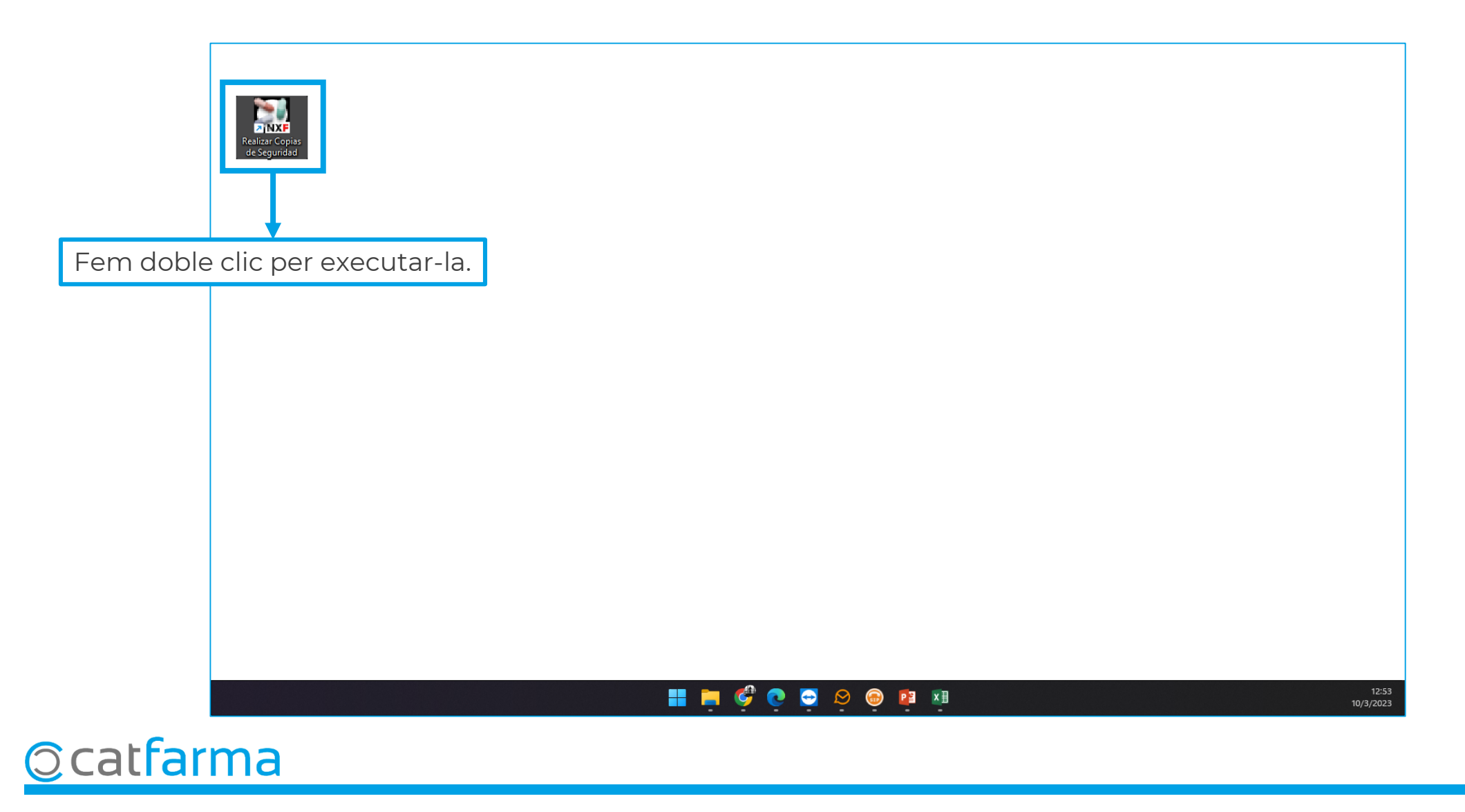

En iniciar l'aplicació de **Còpies de seguretat de Nixfarma** ens demanarà que ens identifiquem.

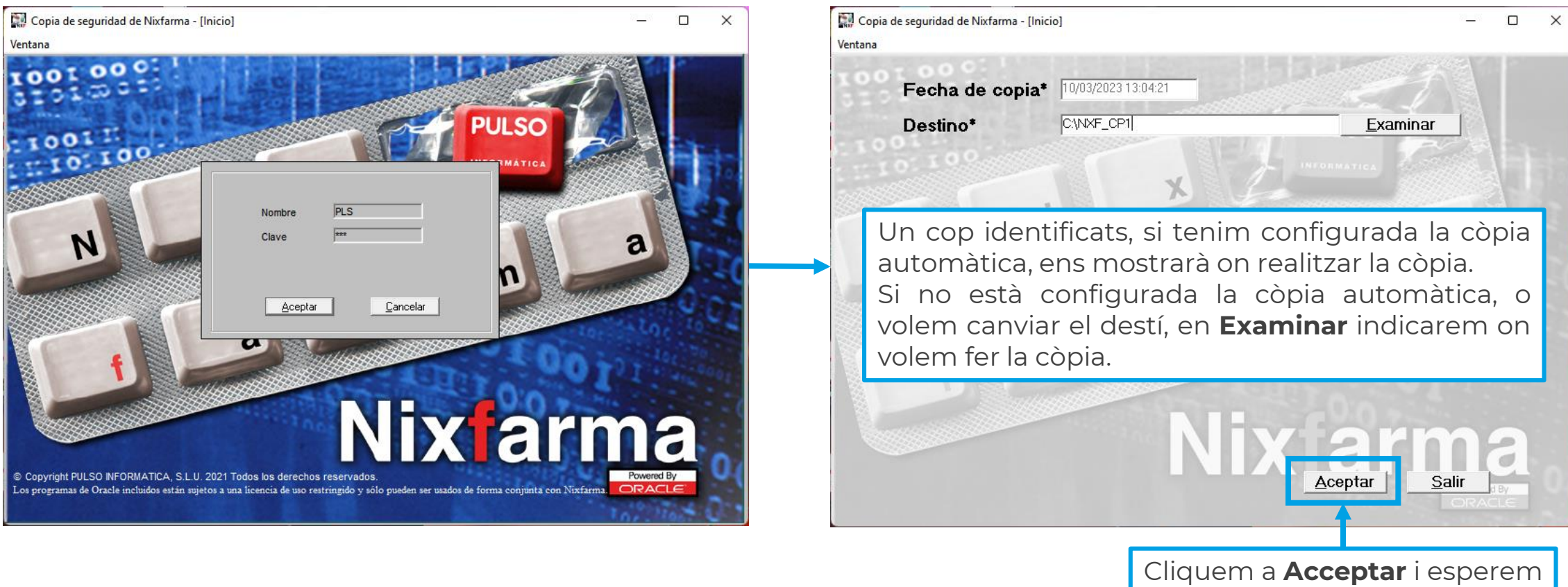

que finalitzi.

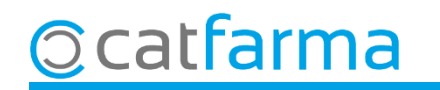

Si volem configurar la còpia automàtica de seguretat, accedim al menú **Àrees Administració**:

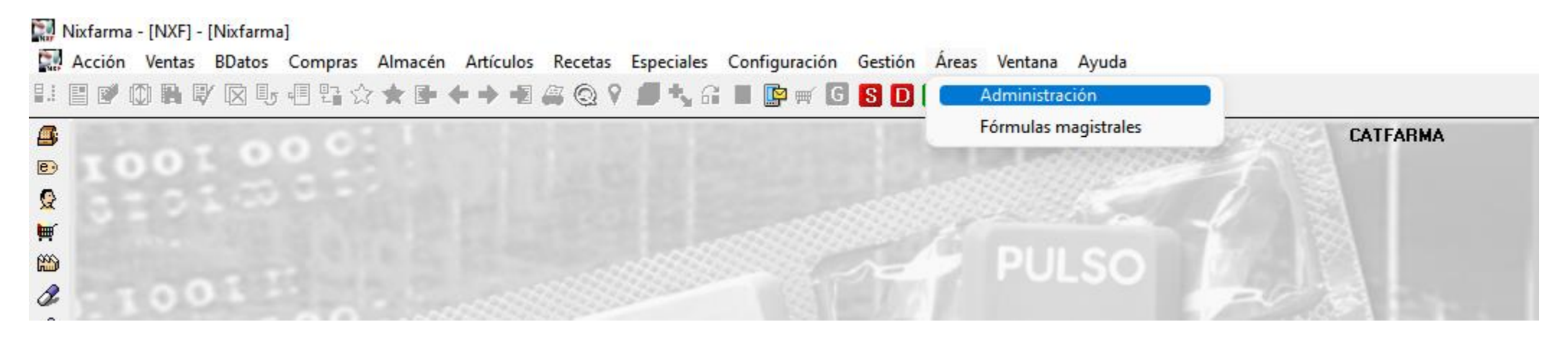

Un cop dins d'administració, accedim al menú **Aplicació Còpies de seguretat Destins de còpies de seguretat**:

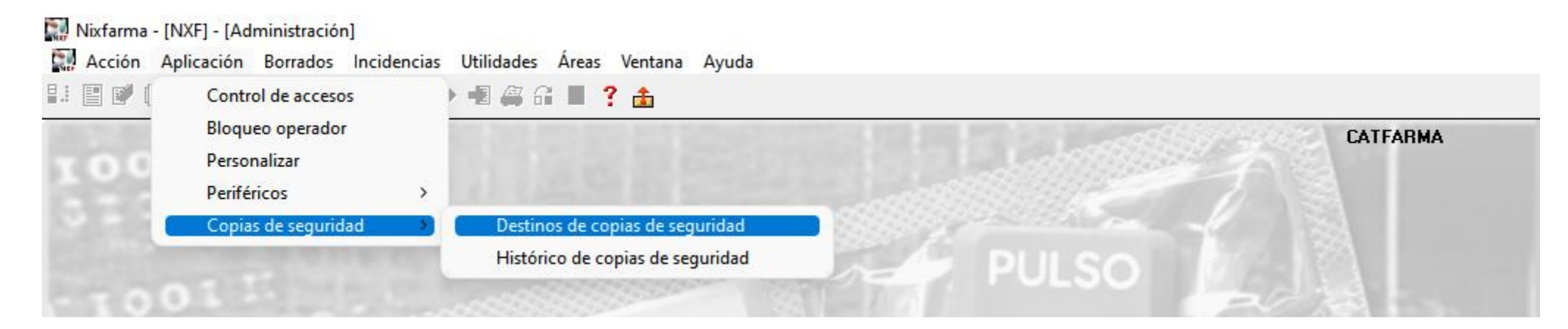

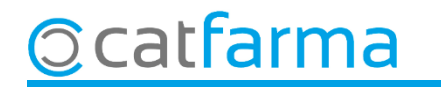

A la pantalla de **Destins de còpies de seguretat**, farem **F3** de **Modificar** per poder editar les dades:

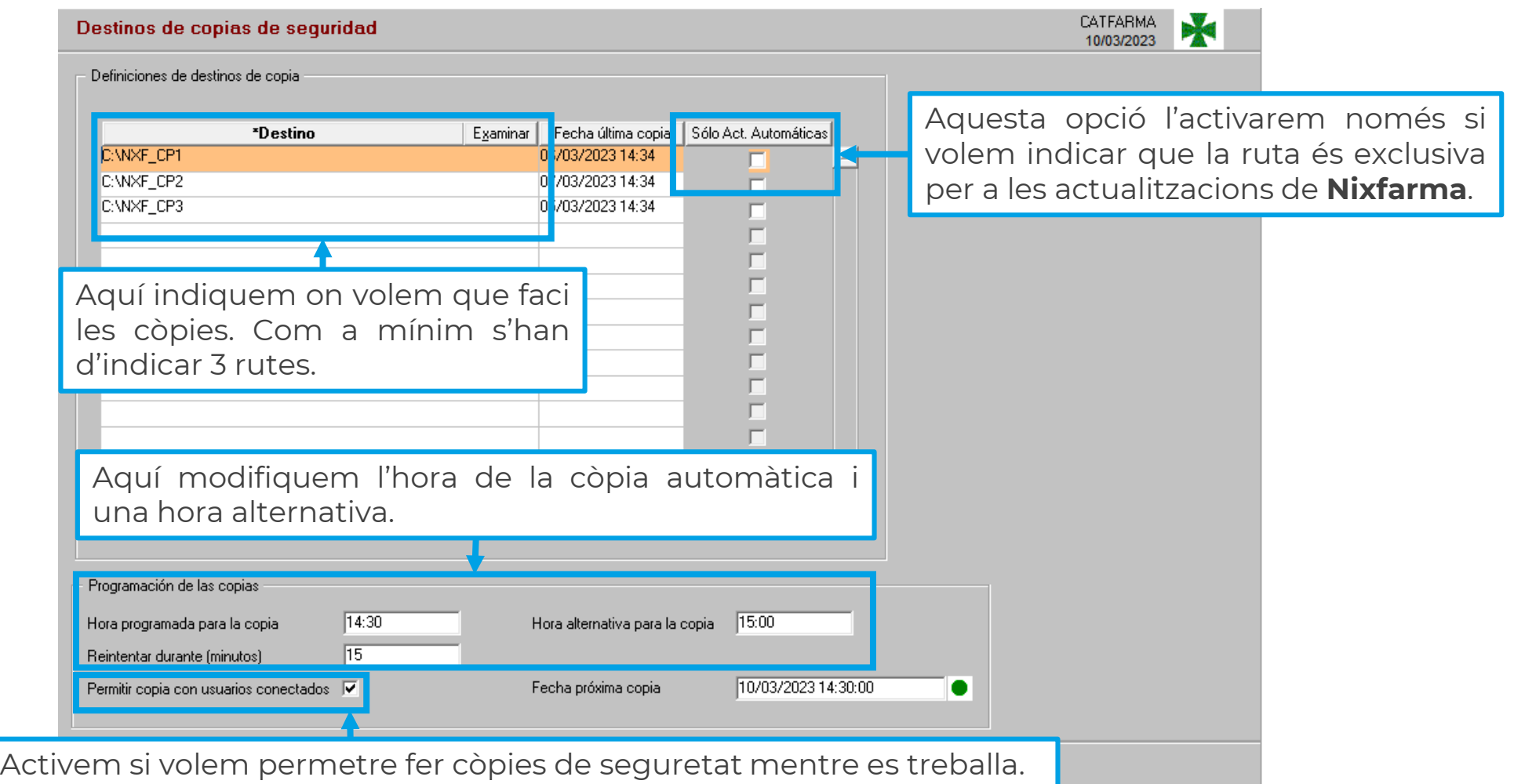

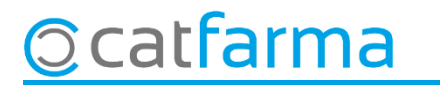

Per revisar que les còpies de seguretat s'estan fent bé, accedim al menú **Àrees Administració**:

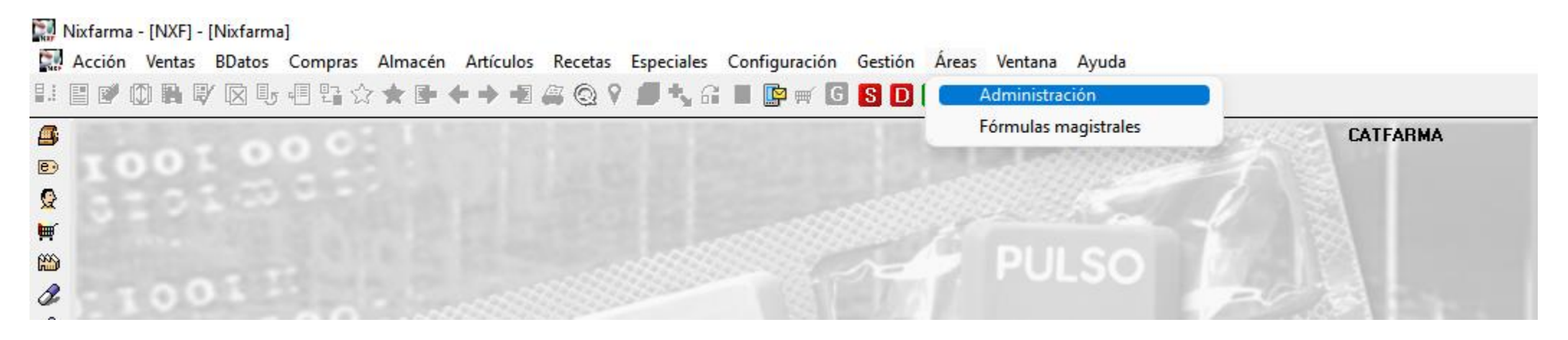

Un cop dins d'administració, accedim al menú **Aplicació Còpies de seguretat Històric de còpies de seguretat**:

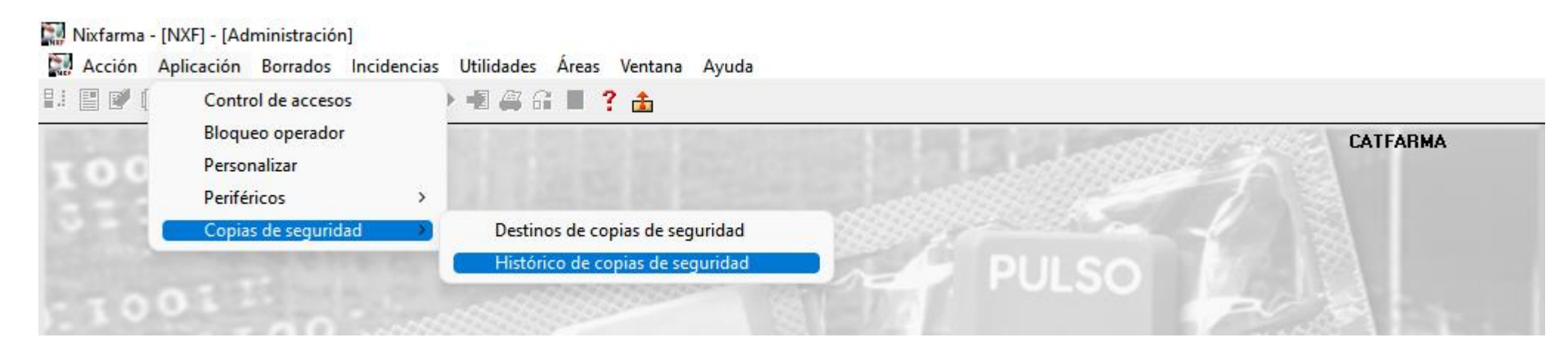

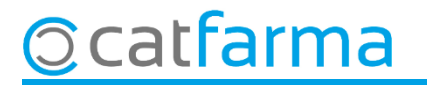

En **Històric de còpies de seguretat** veiem totes les còpies que s'han fet, la durada i el tomany en disc d'aquestes:

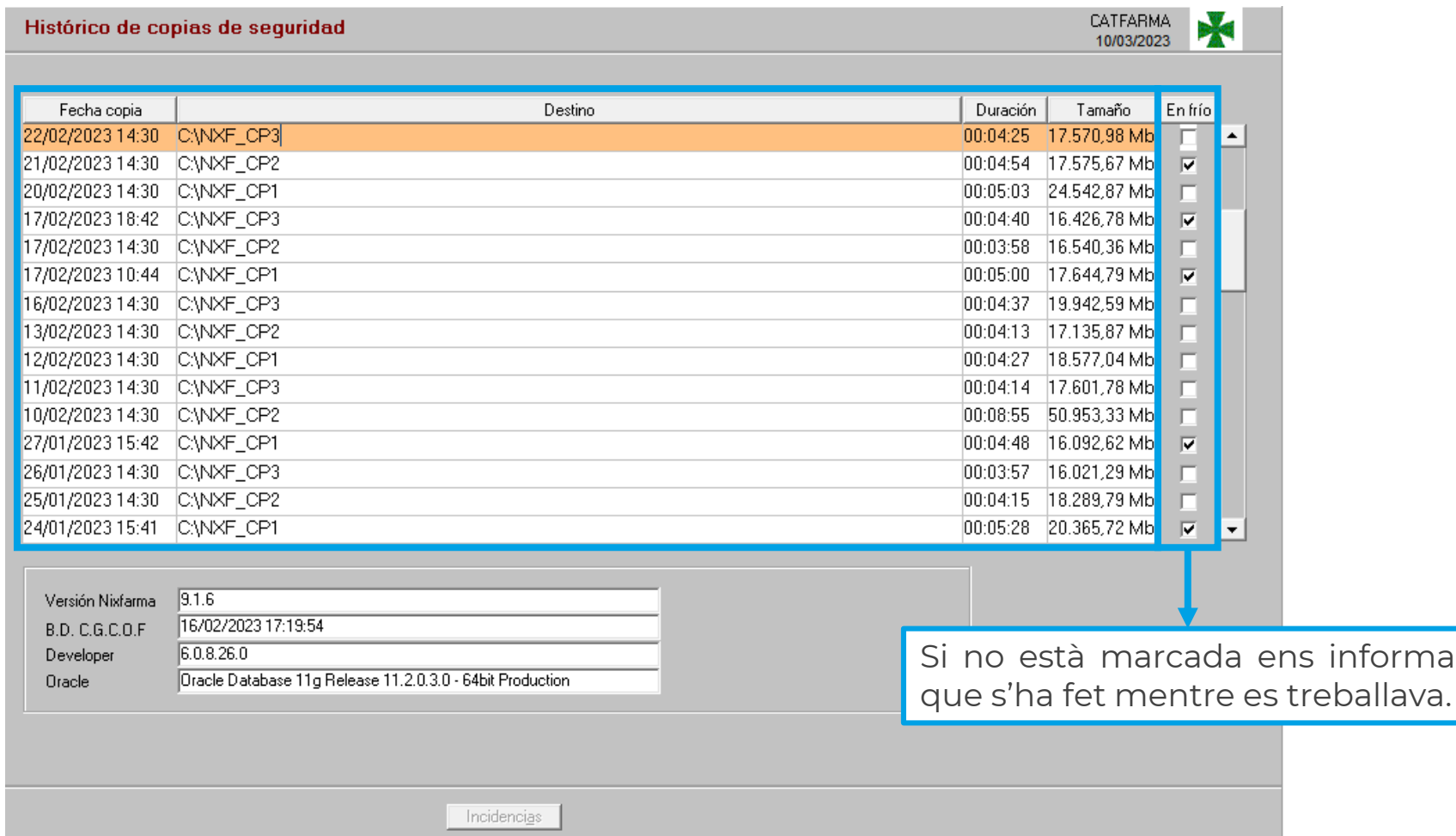

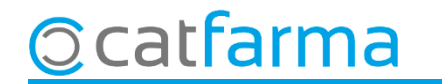

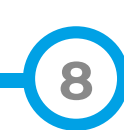

A part de fer i controlar les còpies de seguretat, també és molt important tenir en compte quin sistema utilitzem per emmagatzemar les nostres dades. Si fem la còpia en un disc dur extraïble, cal extreure'l en finalitzar el procés o la informació quedaria fàcilment compromesa en un atac informàtic. Per això des de **Catfarma** sempre recomanem fer servir un servidor **NAS**, ja que facilita l'automatització i emmagatzematge segur de les còpies.

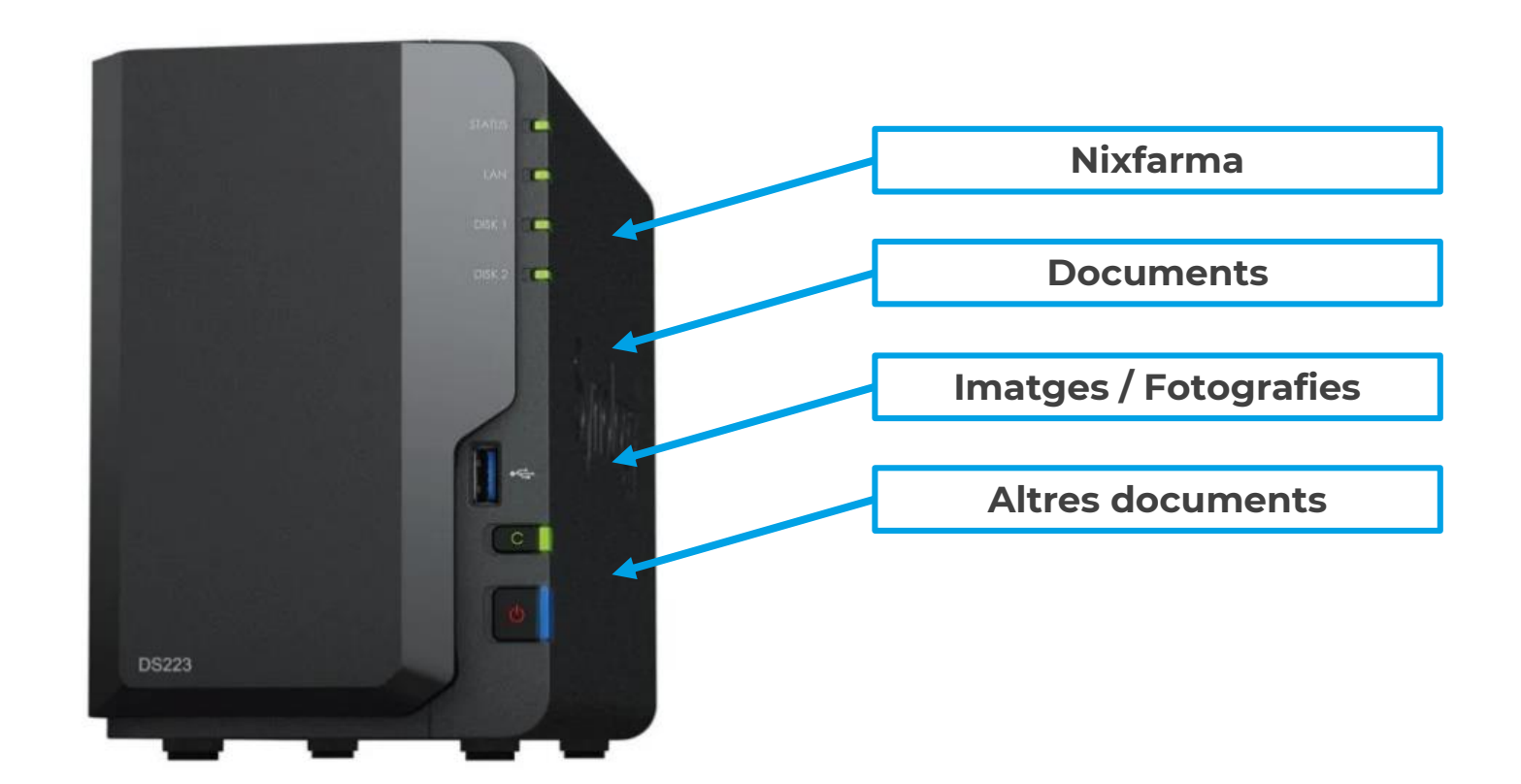

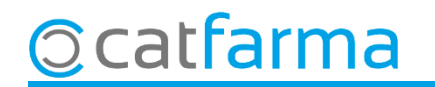

Un altre sistema molt recomanable seria la **còpia de seguretat al núvol**. Aquest és el sistema més còmode i segur. La informació es guarda automàticament i queda encriptada i protegida de qualsevol intrusió al sistema informàtic. No hi ha risc de pèrdua d'informació per dany físic del disc i a més amb aquest sistema complim amb la normativa de tenir una còpia de seguretat fora de l'oficina de farmàcia.

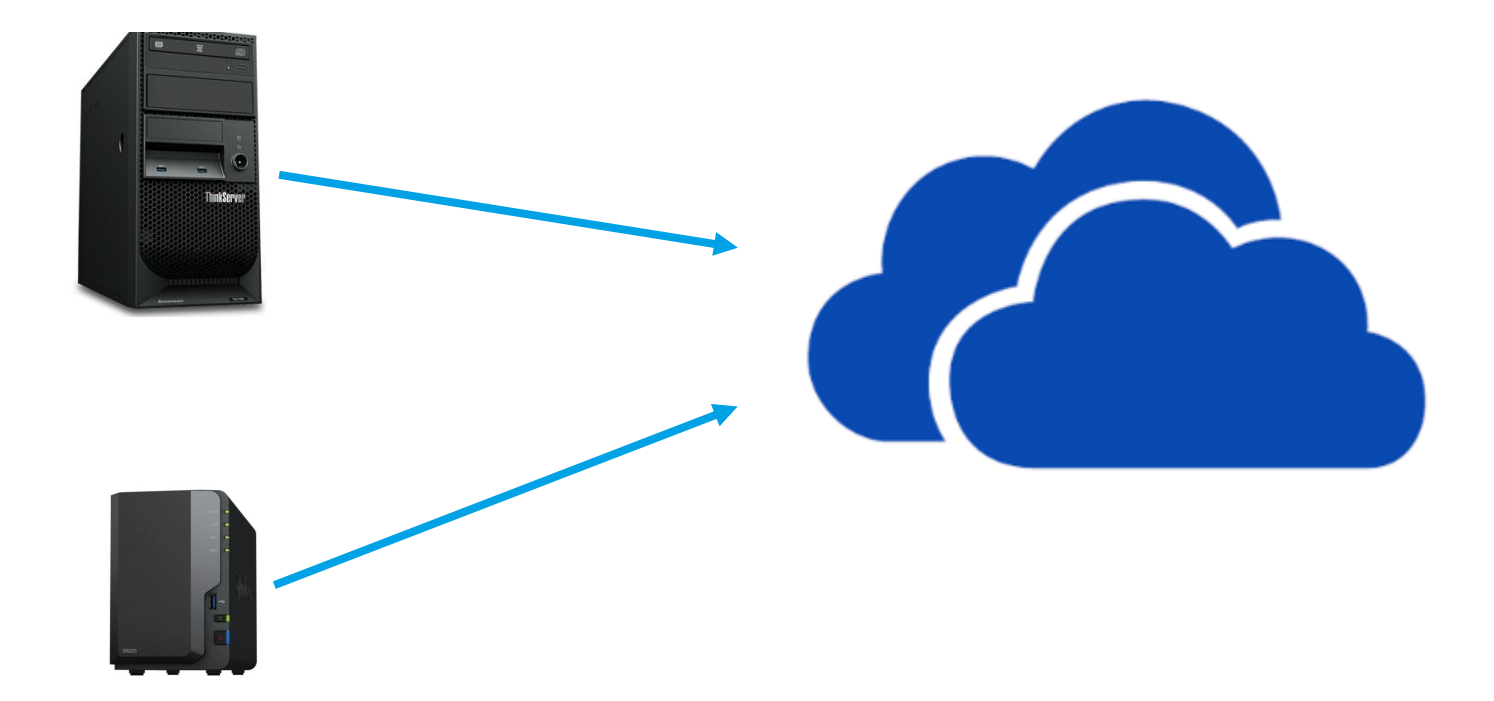

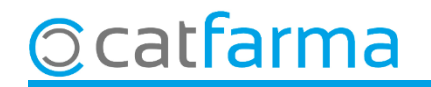

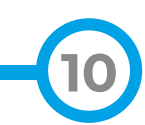

## **SEMPRE AL TEU SERVEI** Bon Treball

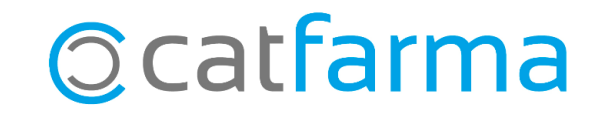